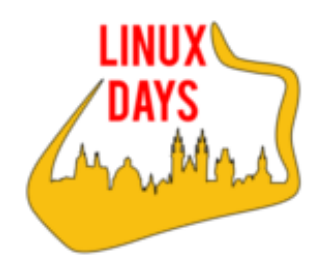

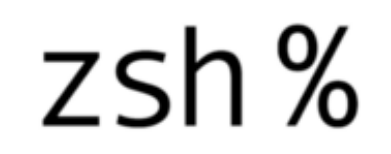

## Z shell - jak neříkat počítači věci, které už ví

## Michal Halenka CESNET z.s.p.o. / COEX / vpsFree.cz

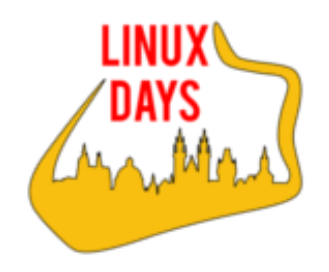

Historie shellů 1971: Thompson shell 1977: Bourne shell 1978: C shell 1983: Korn shell 1989: Bourne Again shell 1989: Ash 1990: Z shell 1992: POSIX shell 2005: Fish 2006: PowerShell

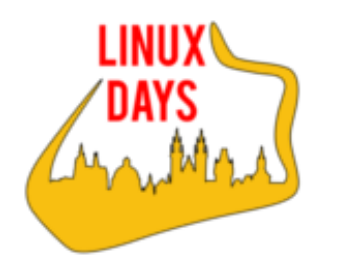

#### Proč používat zsh

- Populární na Macu
- Doplňování se objeví a zmizí, lze ho procházet/cyklovat
- Doplňování parametrů u příkazů
- Path expansion
- Globální aliasy doplňuje kdekoliv v příkazu
- Suffix aliasy doplňuje podle konce
- Rozšířený globbing

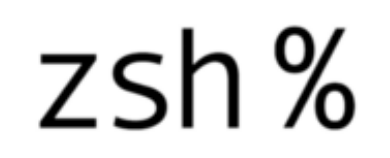

# Proč používat zsh vol. II

- Levý a pravý prompt
- editace proměnných prostředí
- selektivní vyhledávání
- zvýrazňování syntaxe
- spell check
- .....
- oh-my-zsh

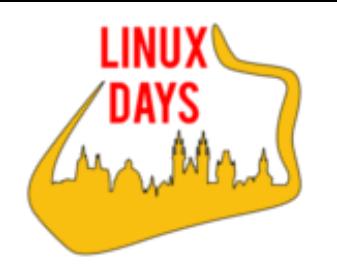

## Jak přejít z BASH na ZSH

#### Oh-my-zsh

- framework pro konfiguraci
- http://ohmyz.sh/
- https://github.com/robbyrussell/oh-my-zsh/wiki

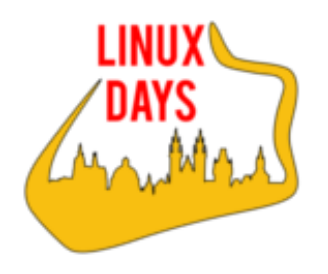

# Prostor pro otázky